## **Klasse 6**

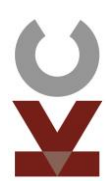

 $\checkmark$  Aufbau und Ordnung einer Bibliothek kennen

**Methoden**

- Suchmaschinen im Internet verwenden
- Qualität von Internetseiten beurteilen
	- mit Clustern, Mindmaps, Listen oder Stichwortzetteln Informationen sammeln und ordnen
- $\checkmark$  Ober- und Unterbegriffe bilden
- Daten systematisch ablegen (Heft, Computer)
- Thema und Umfang klären
- in Büchern und im Internet Material zum Thema sammeln
- $\checkmark$  wichtige Inhalte auswählen, Material sinnvoll ordnen
- Text zum Referat interessant und anschaulich für die Mitschüler gestalten
- einen Stichwortzettel verfassen  $\checkmark$  Referat möglichst frei und in Hochdeutsch halten
- $\checkmark$  Quelle für die Informationen und Bilder angeben
- $\checkmark$  Aufbauprinzip beachten: Titel, Gliederung, Hauptteil, Schluss, Quellenangaben
- $\checkmark$  einheitliches Layout mit wenigen Farben und maximal zwei Schrifttypen verwenden
- $\checkmark$  auf Stichworte beschränken
- $\checkmark$  Abbildungen und Grafiken in deutlich lesbarer Form und Größe einfügen
- $\checkmark$  wenige Animationen gezielt einsetzen
- $\checkmark$  Urheberrecht beachten

[Mit](http://www.closen.de/wp-content/uploads/2018/10/4_Mit_Diagrammen_arbeiten_Klasse_6_.pdf)  [Diagrammen](http://www.closen.de/wp-content/uploads/2018/10/4_Mit_Diagrammen_arbeiten_Klasse_6_.pdf)  [arbeiten](http://www.closen.de/wp-content/uploads/2018/10/4_Mit_Diagrammen_arbeiten_Klasse_6_.pdf)

Fachspezifische Arbeitstechniken 5

- $\checkmark$  Überschrift, Legende und Achsenbeschriftung berücksichtigen
- $\checkmark$  Skalierung der Achsen beachten
- $\checkmark$  absolute von prozentualen Daten unterscheiden
- Sachzusammenhang aus Daten herleiten
- $\checkmark$  Darstellung kritisch beurteilen
- $\checkmark$  Mathematik: [mit Excel arbeiten](http://www.closen.de/wp-content/uploads/2018/10/5_Arbeiten_mit_Excel_Klasse_6.pdf)
- Geschichte: [mit Karten arbeiten](http://www.closen.de/wp-content/uploads/2018/10/6_Mit_Geschichtskarten_arbeiten_Klasse_6.pdf)
- ← Deutsch: Beschreiben [und Berichten](http://www.closen.de/wp-content/uploads/2018/10/7_Beschreiben_und_Berichten_Klasse_6_.pdf)

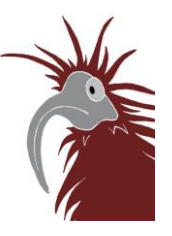

3

4

[Präsentationen](http://www.closen.de/wp-content/uploads/2018/10/3_Praesentationen_erstellen_Klasse_6.pdf)  [erstellen](http://www.closen.de/wp-content/uploads/2018/10/3_Praesentationen_erstellen_Klasse_6.pdf)

<u>Wissen</u>

[Referate](http://www.closen.de/wp-content/uploads/2018/10/2_Referate_halten_Klasse_6.pdf) [halten](http://www.closen.de/wp-content/uploads/2018/10/2_Referate_halten_Klasse_6.pdf)

[strukturieren](http://www.closen.de/wp-content/uploads/2018/10/1_Wissen_sammeln_und_strukt_Klasse_6.pdf)

1

2

[sammeln und](http://www.closen.de/wp-content/uploads/2018/10/1_Wissen_sammeln_und_strukt_Klasse_6.pdf)